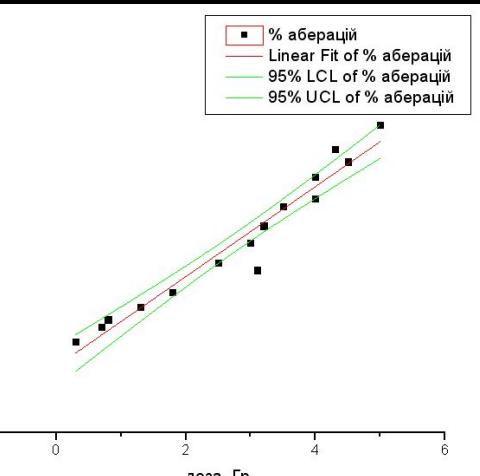

100

# Аналіз зв'язку між змінними: кореляція і регресія

1.Поняття кореляційного зв'язку. Кореляційний і регресійний аналіз. 2.Параметричний кореляційний аналіз. 3.Непараметричний кореляційний аналіз. 4.Регресійний аналіз. Лінійна регресія.

## **1. Поняття регресійного аналізу.**

- **• Функціональний зв'язок**  вид зв'язку, коли конкретному значенню одного показника відповідає єдине значення іншого показника
- **• Кореляційний зв'язок** вид зв'язку, коли конкретному значенню одного показника відповідає деякий діапазон значень іншого показника.
- Зв'язок поділяють :
- - за напрямком: прямий і зворотній,
- - за силою: слабкий, середній і сильний,
- - за формою: лінійний (рівномірна зміна х та y) і нелінійний (рівномірна зміна х та нерівномірна зміна у)

## **Кореляційний аналіз**

**• Кореляційний аналіз** – це сукупність статистичних прийомів, за допомогою яких досліджується зв'язок між ознаками

**• Параметричний коефіцієнт r** – коли обидві вибірки вибрані з нормально розподілених сукупностей,

**• Непараметричний коефіцієнт r** – коли або хоч одна з вибірок взята з генеральної сукупності, розподіленої не за нормальним законом, або розподіли невідомі.

### Коефіцієнт кореляції Пірсона **Емпіричний коефіцієнт**

### **• Коефіцієнт кореляції** (вибірковий r, генеральний ρ) – показник, який показує силу і напрямок зв'язку між двома параметрами (наприклад, х і у)

**• Коваріація** – усереднена величина добутків відхилень кожної пари змінних від їх середніх; вказує, в якій мірі більшим (меншим) значенням х<sub>і</sub> відповідають більші (менші) значення у<sub>і</sub>.

### **кореляції:**

$$
r_{xy} = \frac{\sum_{i=1}^{n} (x_i - \overline{x})(y_i - \overline{y})}{n \cdot \sigma_x \sigma_y} \longrightarrow 0 < |r| < 1
$$

NB!: характеризує тільки лінійний зв'язок

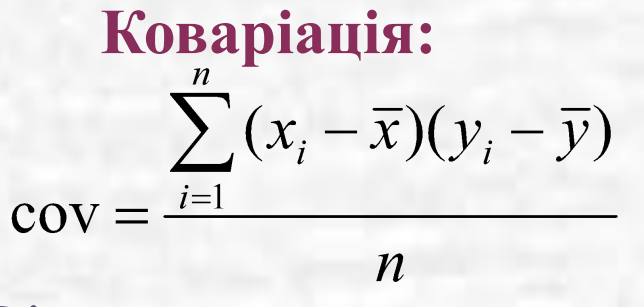

NB!: не коректно вживати для величин х і у з різною

розмірністю

# Напрямок і сила зв'язку:

- $|r| > 0.75 \text{сильний}$
- $\cdot$  0.5  $<$   $|r|$   $<$  0.75 середній
- |r|<0.5 -слабкий
- $r < 0$  негативна кореляція,
- $r>0$  позитивна кореляція

## Параметричні кореляції – у модулі "Базові статистики і таблиці"

### Ш Data: непараметрика (9v by 60c)

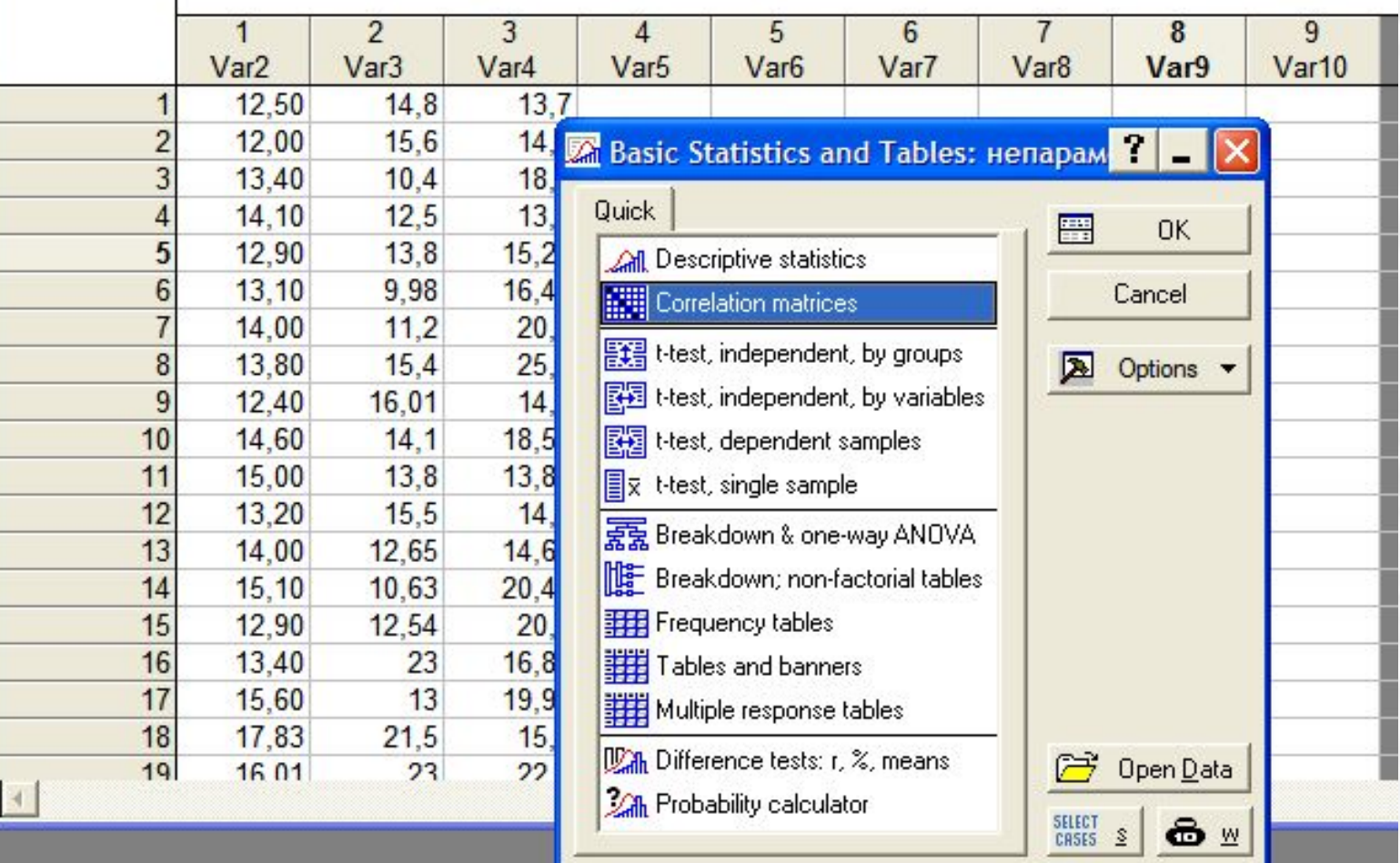

## Обираємо вкладку "Опції"

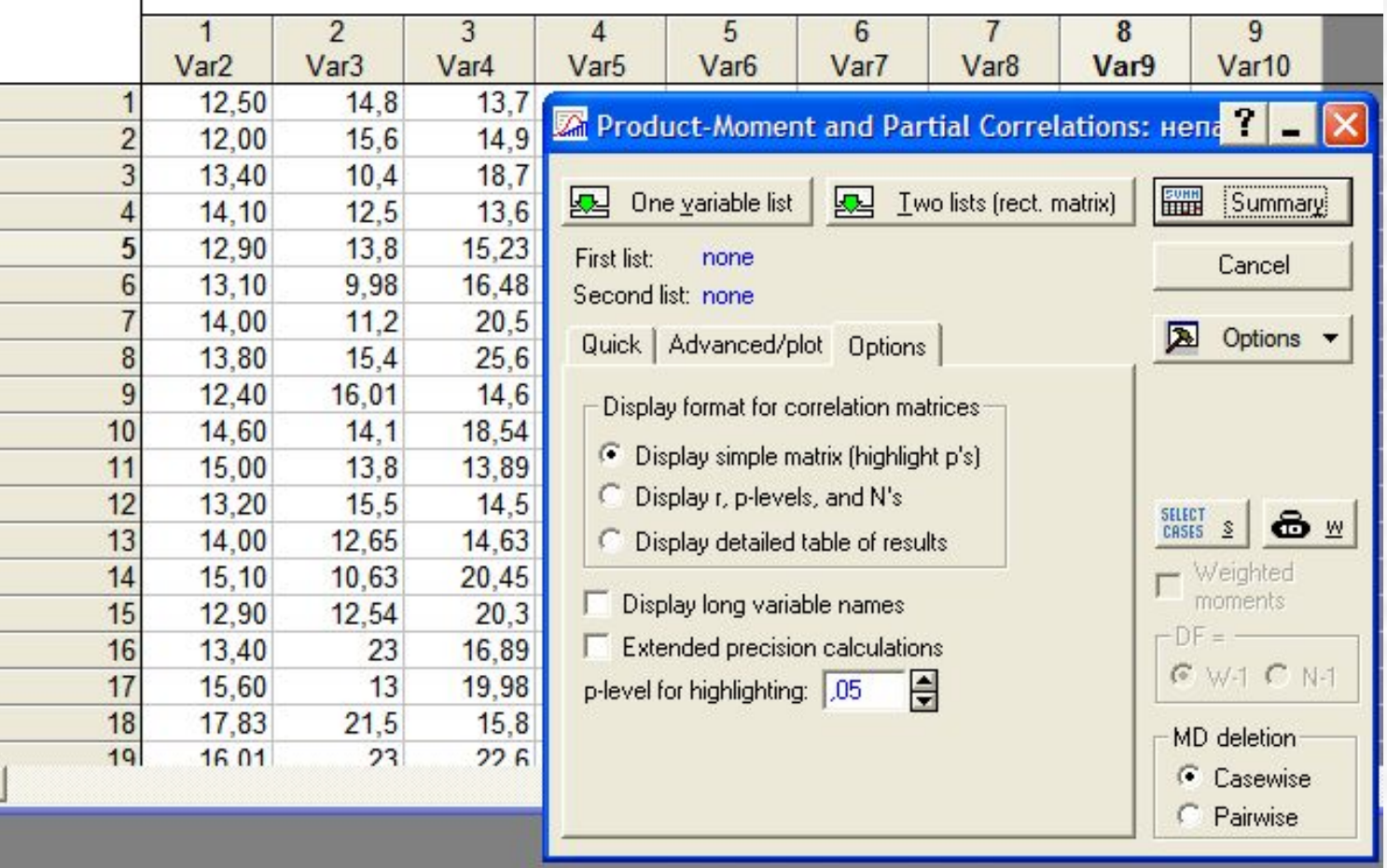

Призначаємо змінні

### **Ш** Data: кореляція парам (10v by 30c)

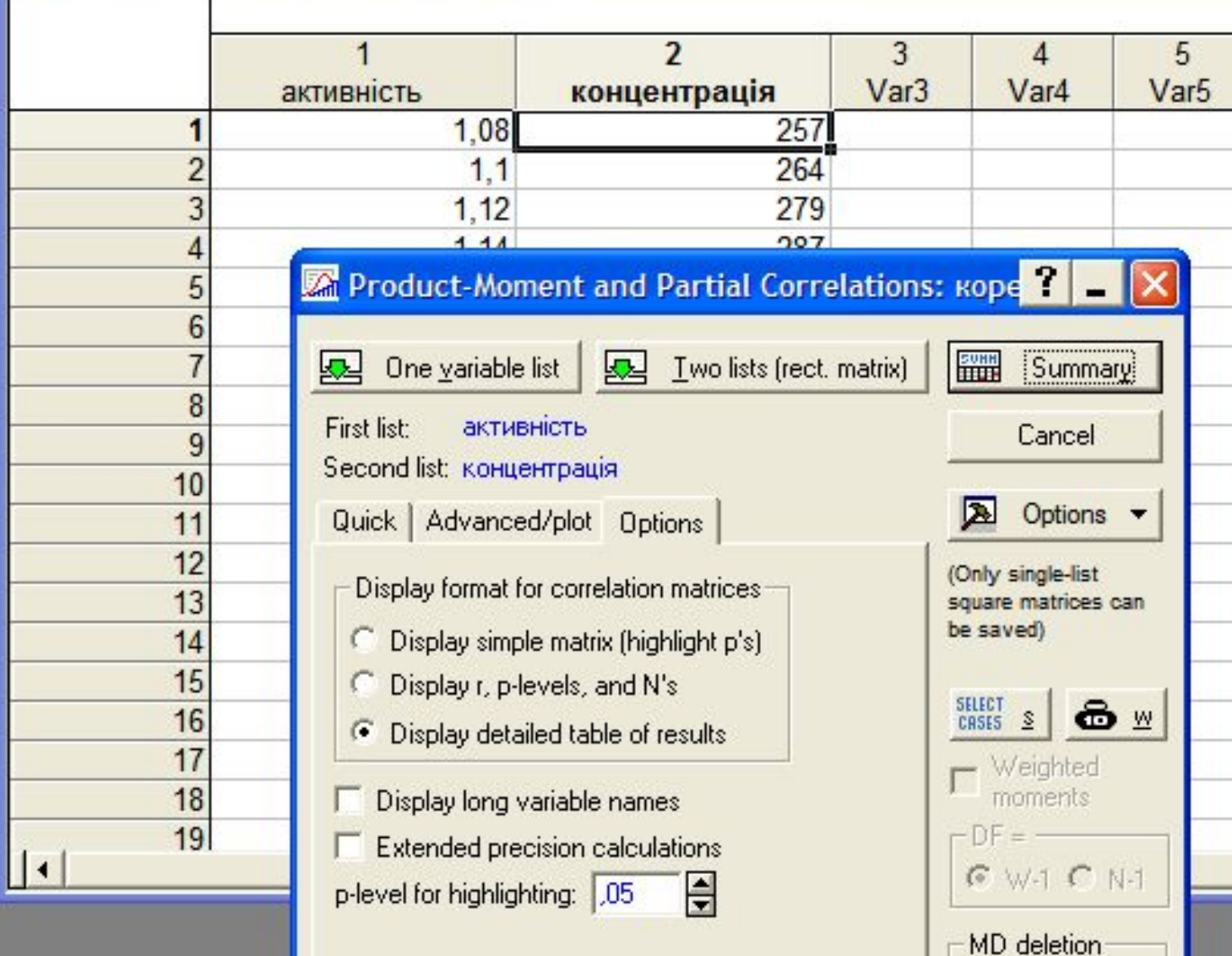

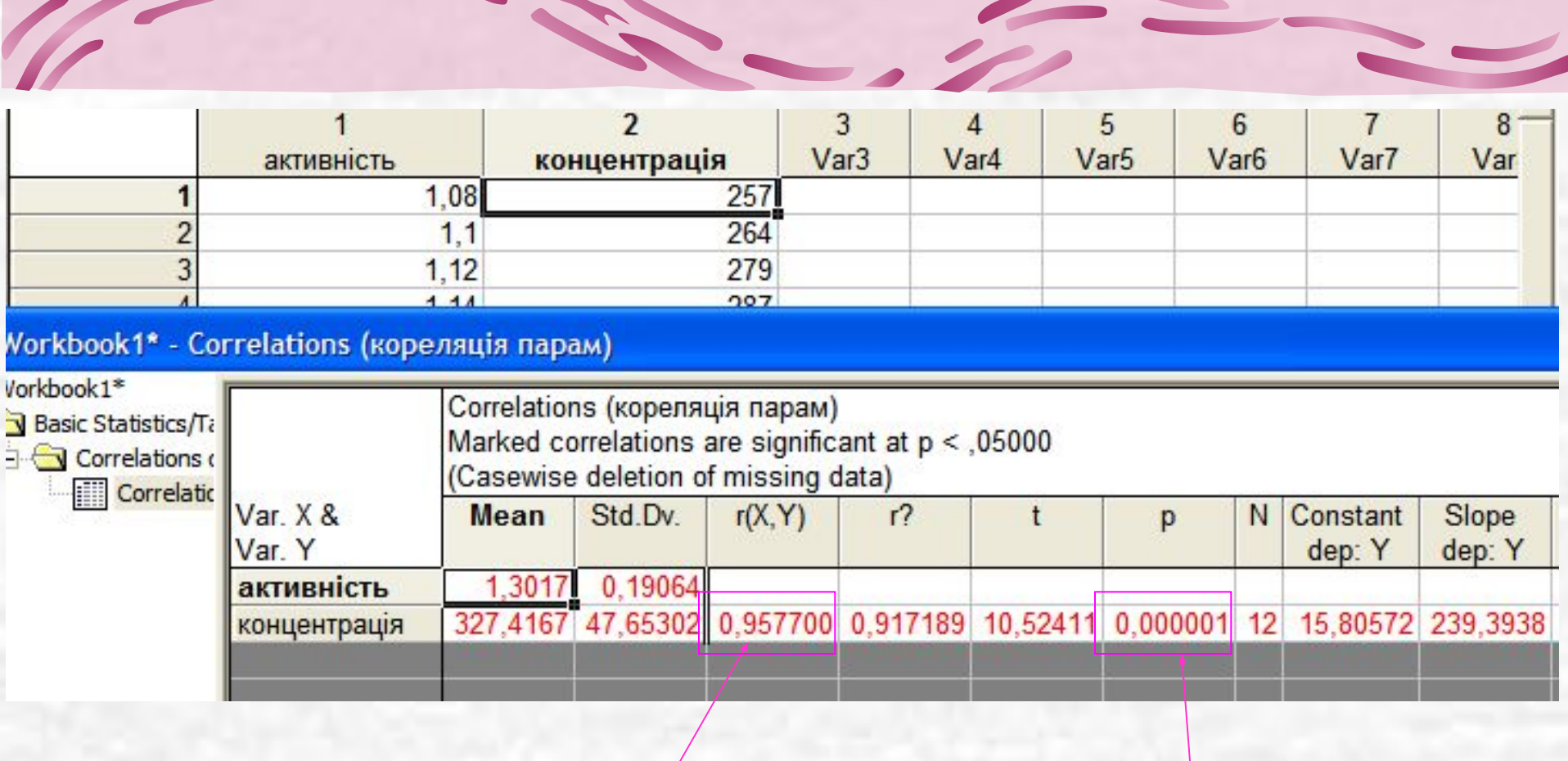

 $3$ в'язок прямий сильний

Відхиляємо Н<sub>0</sub>, **зв'язок дійсно існує**

## Cтатистична похибка коефіцієнта кореляції та довірчий інтервал:

• Вибірковий коефіцієнт **r** характеризує генеральний параметр **ρ** зі **статистичною похибкою:**

$$
S_r = \sqrt{\frac{1 - r^2}{n - 2}}
$$

- **• Статистична значущість коефіцієнта r:**
- $\bullet$  Н<sub>0</sub>: зв'язок між х і у відсутній,  $p=0$
- Перевіряють за **критерієм Стьюдента**:

 ${\cal S}^{-}_r$ 

Табличне значення:  $t_{\text{rad}}\left(\alpha, \text{n-2}\right)$ 

При  $t_{\text{rad}} > t$ , приймають Н<sub>0</sub>

**• Довірчий інтервал коефіцієнта кореляції**:

 $r-t \cdot s_{r} \leq \rho \leq r+t \cdot s_{r}$ 

## Коефіцієнт кореляції для малих вибірок:

• Для вибірок з n<30 вводять поправку:

$$
r^* = r \left[ 1 + \frac{1 - r^2}{2(n-3)} \right]
$$

• Для малочисельних вибірок, коли r<=0.2 або r>0.5 використовують **перетворення Фішера**, r замінюють на z:

$$
z = \frac{1}{2} \ln \frac{1+r}{1-r}
$$

**• Похибка z:**

**• Критерій значущості z**:

$$
t = \frac{z}{s_{\overline{z}}} = z\sqrt{n-3}
$$

Табличне значення:  $t_{\text{rad}}(\alpha, n-2)$ При  $t_{\text{rad}} > t$ , приймають  $H_0$ 

$$
s_z = \frac{1}{\sqrt{n-3}}
$$

## Статистична значущість різниці коефіцієнтів кореляції

- $\bullet$  Н<sub>0</sub>: вибірки взяті з одної генеральної сукупності або з генеральних сукупностей з однаковим типом зв'язку між показниками
- Для великих вибірок **n>100**:

$$
t = \frac{r_1 - r_2}{\sqrt{s_{r1}^2 - s_{r2}^2}}
$$

- $t_{\text{rad}}(a, n_1+n_2-4)$
- При  $t < t_{\text{rad}}$  приймаємо Н<sub>0</sub>

• Коли **n<100 і r>0.5**, порівнюють коефіцієнти кореляції після перетворення в z:

$$
t = \frac{z_1 - z_2}{\sqrt{\frac{1}{n_1 - 3} + \frac{1}{n_2 - 3}}}
$$

•  $t_{\text{rad}}(a, n_1+n_2-4)$ • При  $t < t_{\text{rad}}$  приймаємо Н<sub>0</sub>

## 2. Непараметричний кореляційний аналіз (коефіцієнти кореляції рангів)

- Застосовують: без передбачення про характер розподілу
- **• Коефіцієнт кореляції рангів Спірмена**:

$$
r_s = 1 - \frac{6}{n(n^2 - 1)} \sum (R_x - R_y)^2
$$

•  $R_{x}$ ,  $R_{y}$  – різниця між рангами спряжених значень ознак х і у (коли значення у вибірці співпадають, ранги усереднюються)  $0 < r_s < 1$ 

**• Значущість коефіцієнта r s** перевіряють за **критерієм Стьюдента**:

$$
t = |r_{s}| \sqrt{\frac{n-2}{1-r_{s}^{2}}}
$$

- $\bullet$  Н<sub>0</sub>: зв'язок між х і у відсутній,  $\rho=0$
- $t_{\text{rad}}$  (a, n 2)
- При t< $t_{rad}$ приймаємо Н<sub>0</sub>

## Непараметричні кореляції – в модулі "Непараметричний аналіз"

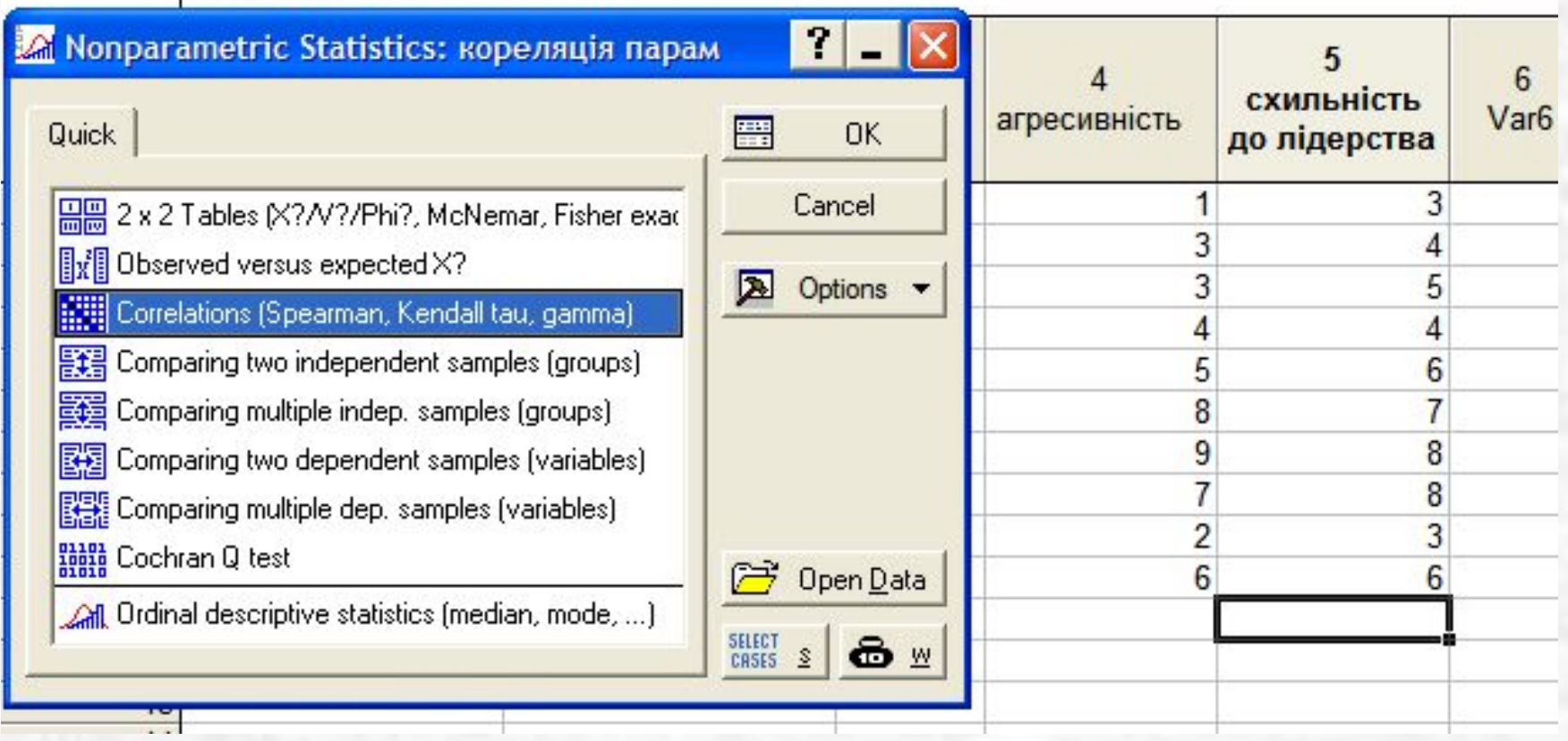

b.  $\overline{2}$ 3 6 схильність Var<sub>6</sub> активність Var<sub>3</sub> агресивність концентрація до лідерства Ma Nonparametric Correlations: кореляція г 3 1 3  $\overline{4}$ **EEE** Spearman B Variables 3 5 4  $\overline{4}$ List 1: агресивність Cancel 5 6 List 2: 5  $\overline{7}$ 8 Options **v** וב Compute: Detailed report  $\overline{\mathbf{8}}$ 9 8 7 **CASES** 8 8 W Quick Advanced  $\overline{2}$ 3 6 6 圃 Spearman rank R 圃 Gamma 圃 Kendall Tay p-level for highlighting: 驑 Scatterplot matrix for all variables 昌 ,05

### $3$ в'язок прямий сильний Відхиляємо Н<sub>0</sub>, **зв'язок дійсно існує**

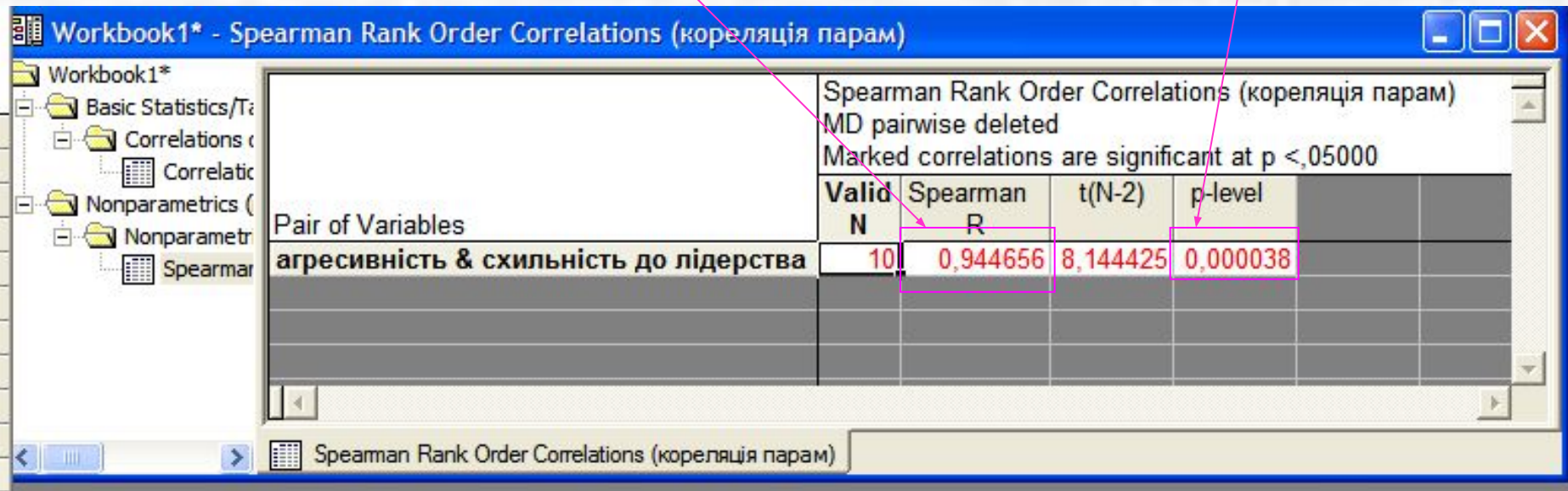

## Cила зв'язку:

- $r^2 = 0.25 0.75$  середній,
- г<sup>2</sup><0.25 слабкий,
- г<sup>2</sup>>0.75 сильний
- **• Коефіцієнт детермінації r<sup>2</sup>**
- Показує, яка частина варіації одної ознаки залежить від варіювання іншої ознаки.
- Розраховується як  $r^2$

## Зв'язок між якісними ознаками: таблиці 2х2; коефіцієнт асоціації Пірсона r<sub>A</sub>

Маємо кореляційну таблицю даних:

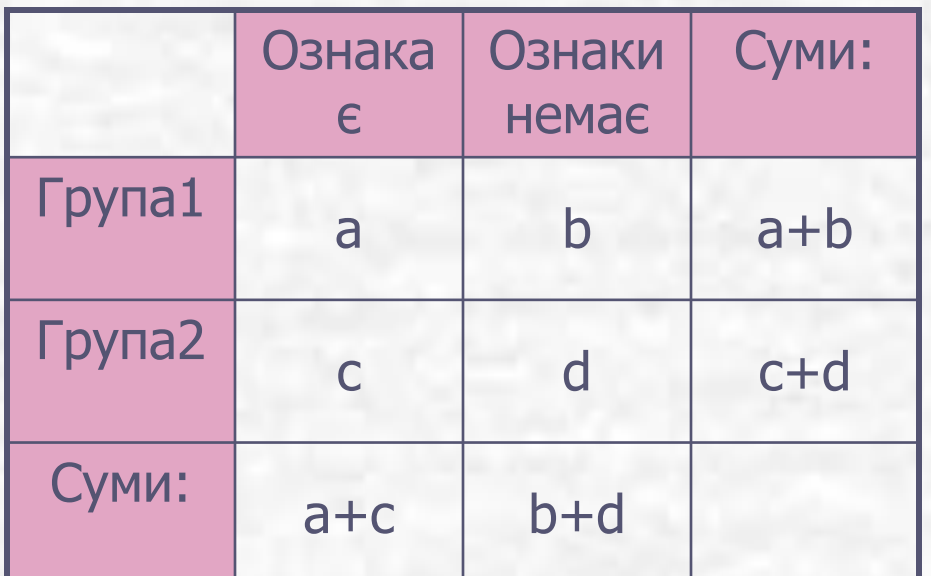

Тут а, b, c і d – кількість випадків

$$
A = \frac{ad - bc}{\sqrt{(a+b)(c+d)(a+c)(b+d)}}
$$
  
Похибка:

$$
S_{r_A} = \frac{1 - r_A^-}{\sqrt{n}}
$$

Критерій перевірки значущості:

$$
\chi^2 = n^* r_A^2
$$

$$
\chi^2
$$
табл $(\alpha\,;1);$ 

при  $\chi^2 > \chi^2$ табл відхиляють  $H_{\rho}$ 

і говорять про значущість  $r_A$ 

## Бісеріальний коефіцієнт кореляції rBS

Використовують, коли одна ознака бінарна (наприклад, стать), а інша кількісна:

$$
r_{BS} = \frac{\overline{x}_1 - \overline{x}_2}{\sigma} \sqrt{\frac{n_1 n_2}{N(N-1)}}
$$

Тут 1 і 2 – коди бінарної ознаки,  $X_{1}$  – середня по кількісній ознаці, яка належить до 1 групи (код бінарної ознаки 1),

- $\mathrm{X}_2^{\phantom{\dag}}$  аналогічно для 2 групи,
- σ стандартне відхилення кількісної ознаки

• Критерій значущості:

$$
= r_{BS} \sqrt{\frac{N-2}{1-r^2_{BS}}}
$$

- Табличне значення:
- $t_{\text{rad}}(a; N-2)$
- При t>  $t_{\text{rad}}$  відхиляють  $H_{\text{o}}$  і говорять про наявність зв'язку

## **Регресійний аналіз**

**• Регресійний аналіз** – це методи статистичного аналізу, які встановлюють як кількісно змінюється одна ознака при зміні іншої

**• Регресійна залежність** : y=f(x), де х – незалежна змінна, у – залежна змінна; коли маємо декілька незалежних змінних х1, х2, ... – проводять багатофакторний (множинний) регресійний аналіз

**• Регресія** – це зміна функції (у) при зміні одного чи декількох аргументів (х)

Задача застосування в біології: спрогнозувати (розрахувати) значення залежної ознаки за певним значенням незалежної ознаки: *наприклад*, спрогнозувати тривалість гострої фази захворювання залежно від температури і титру антитіл в крові пацієнтів

## Умови застосування регресійного аналізу:

- Кількість об'єктів дослідження має бути в декілька разів більше, ніж кількість незалежних ознак,
- Усі ознаки повинні бути **кількісними і нормально розподіленими**

**SEC.** 

- Залежна ознака У повинна мати нормальний розподіл з однаковими дисперсіями для кожного значення незалежної ознаки X<sub>;</sub> (для багатофакторного аналізу)
- У випадку багатофакторного аналізу не повинні існувати сильні лінійні зв'язки між незалежними ознаками, коли це так – в модель включають ознаку Х, яка має найбільший коефіцієнт r з залежною ознакою У
- Різниця між теоретичним і реальним значеннями Δу повинна бути нормально розподіленою і мати нульове значення середнього,

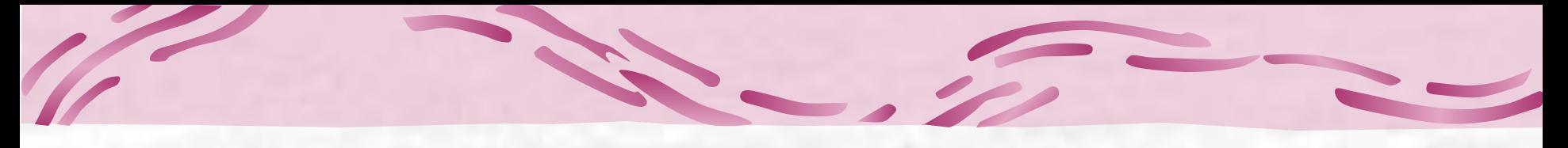

Лінійна регресія

• Рівняння зв'язку між х та у має вигляд:  $y = a + bx$  abo  $y = a + b_1 x_1 + b_2 x_2 + ...$ • Тоді коефіцієнти а і b розраховують як:

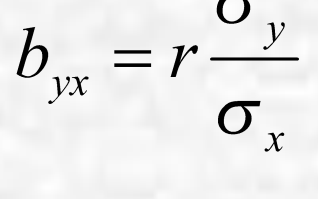

 $a = \overline{y} - b\overline{x}$ 

$$
\frac{1}{\alpha} \qquad \qquad \text{tg} \alpha = b
$$

**а**

Тут а – вільний член (intercept) , b – коефіцієнт регресії (slope)

## Проведення регресійного аналізу (програма OriginPro 8):

Нехай маємо задачу: Досліджували зв'язок між поглинутою дозою опромінення (Х, Гр) та кількістю аберантних клітин кісткового мозку (У, %) у білих мишей (n=15), отримали такі результати:

Треба побудувати графік лінії регресії з вказанням 95% довірчого інтервалу і передбачити дозу для отримання 50% аберантних клітин

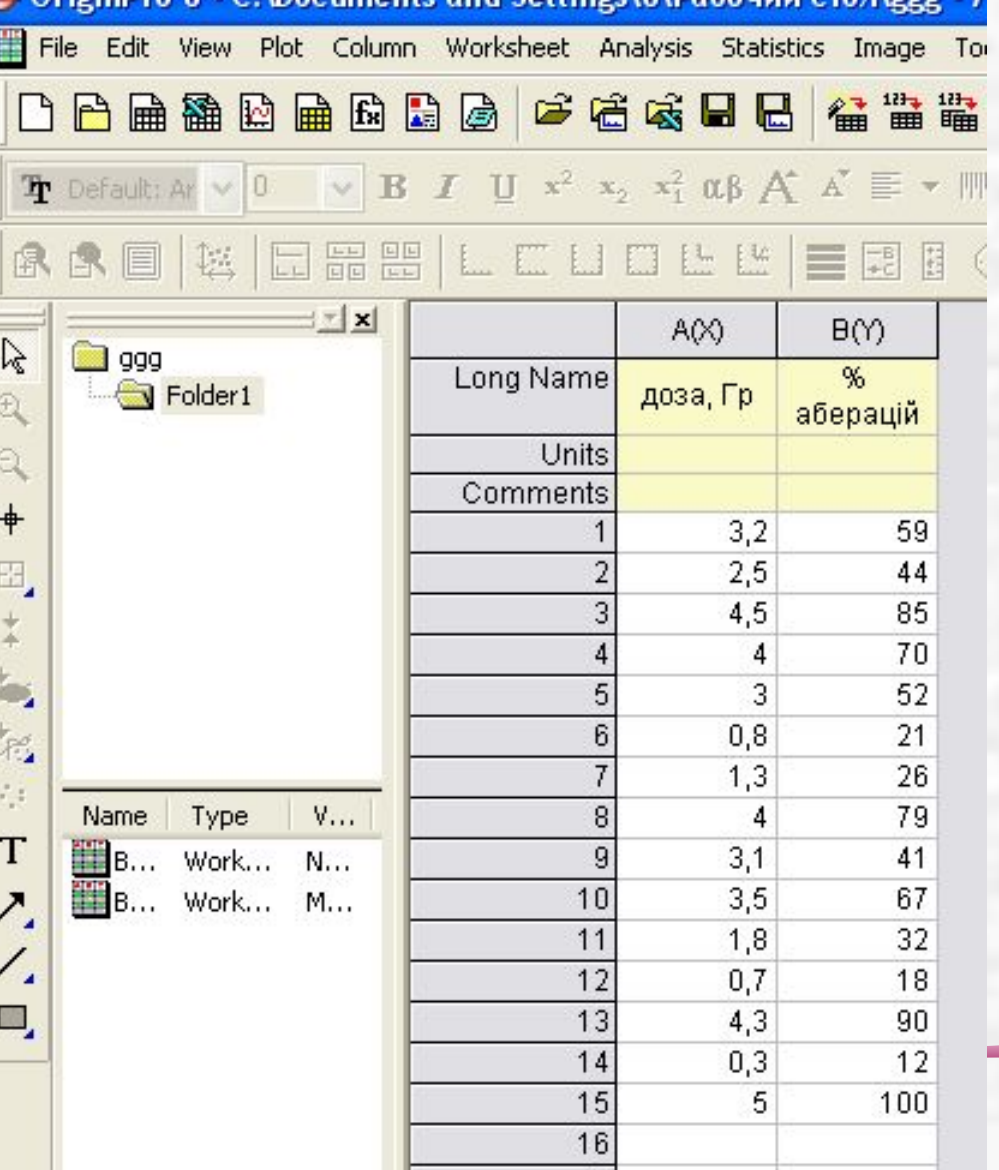

Етапи проведення регресійного аналізу в OriginPro 8:

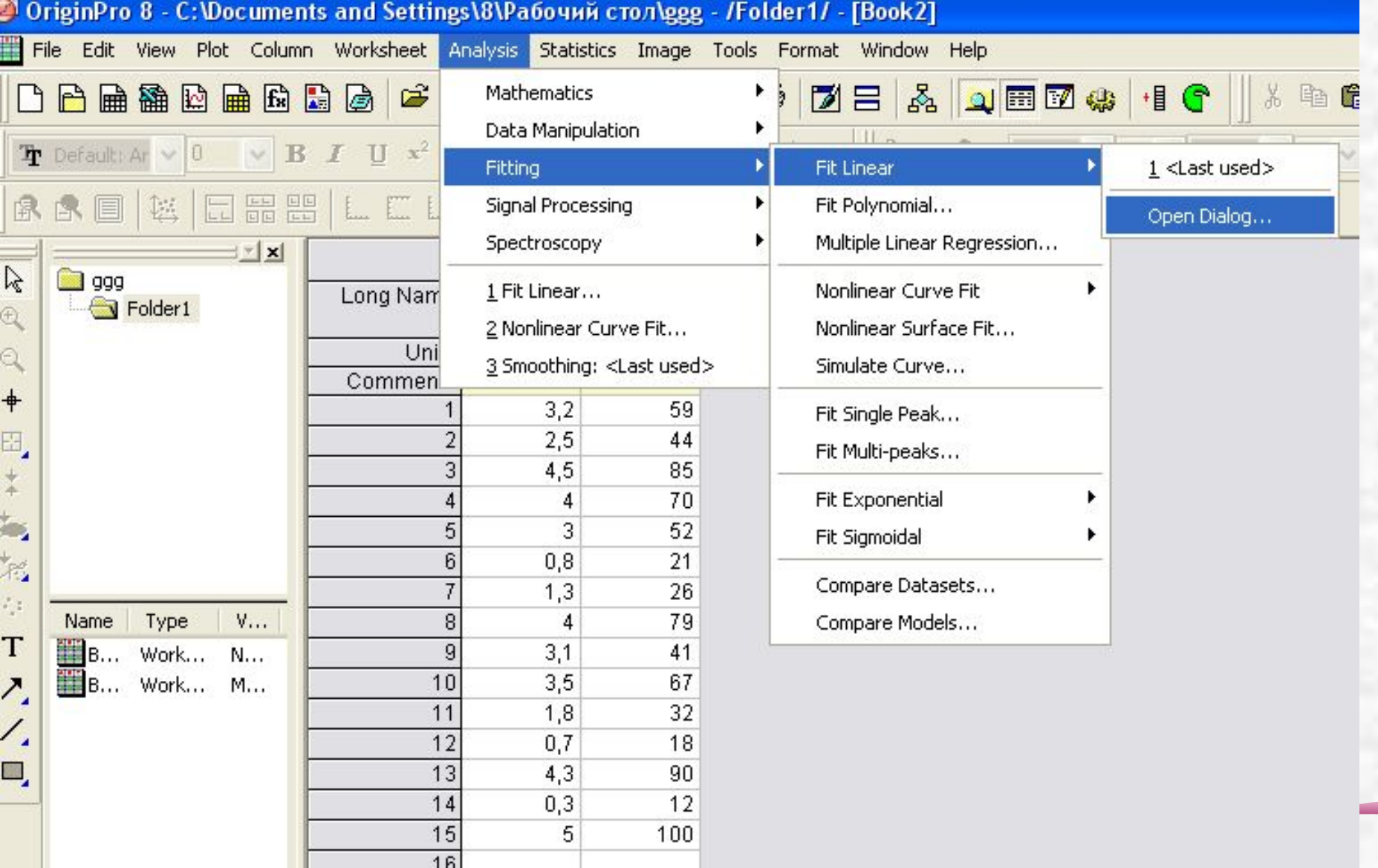

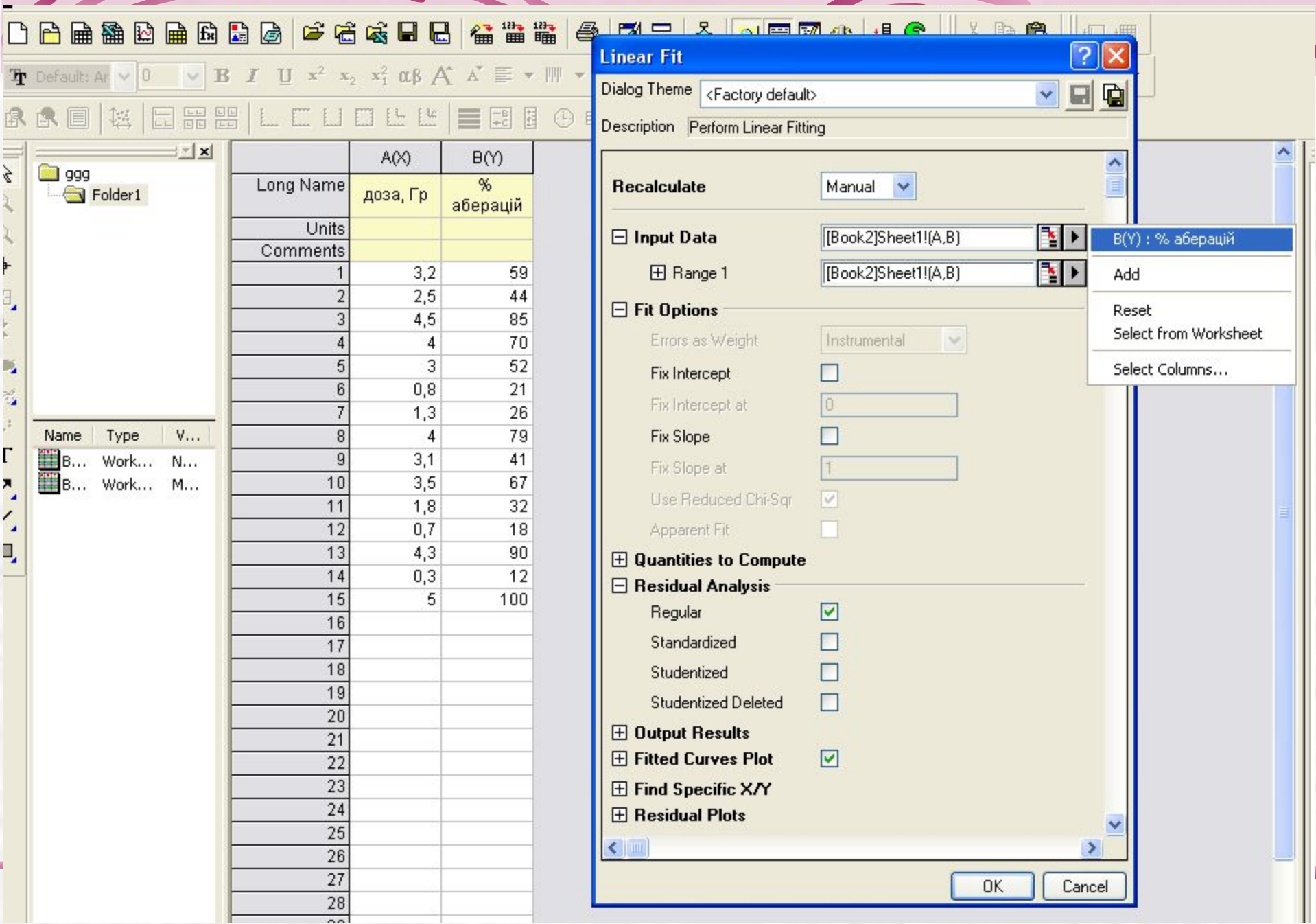

<u>and a strong part of the strong part of the strong part of the strong part of the strong part of the strong part of the strong part of the strong part of the strong part of the strong part of the strong part of the strong</u>

**IK B U PA LITE TO LE LE LI LE LE LE LE U U U U** 

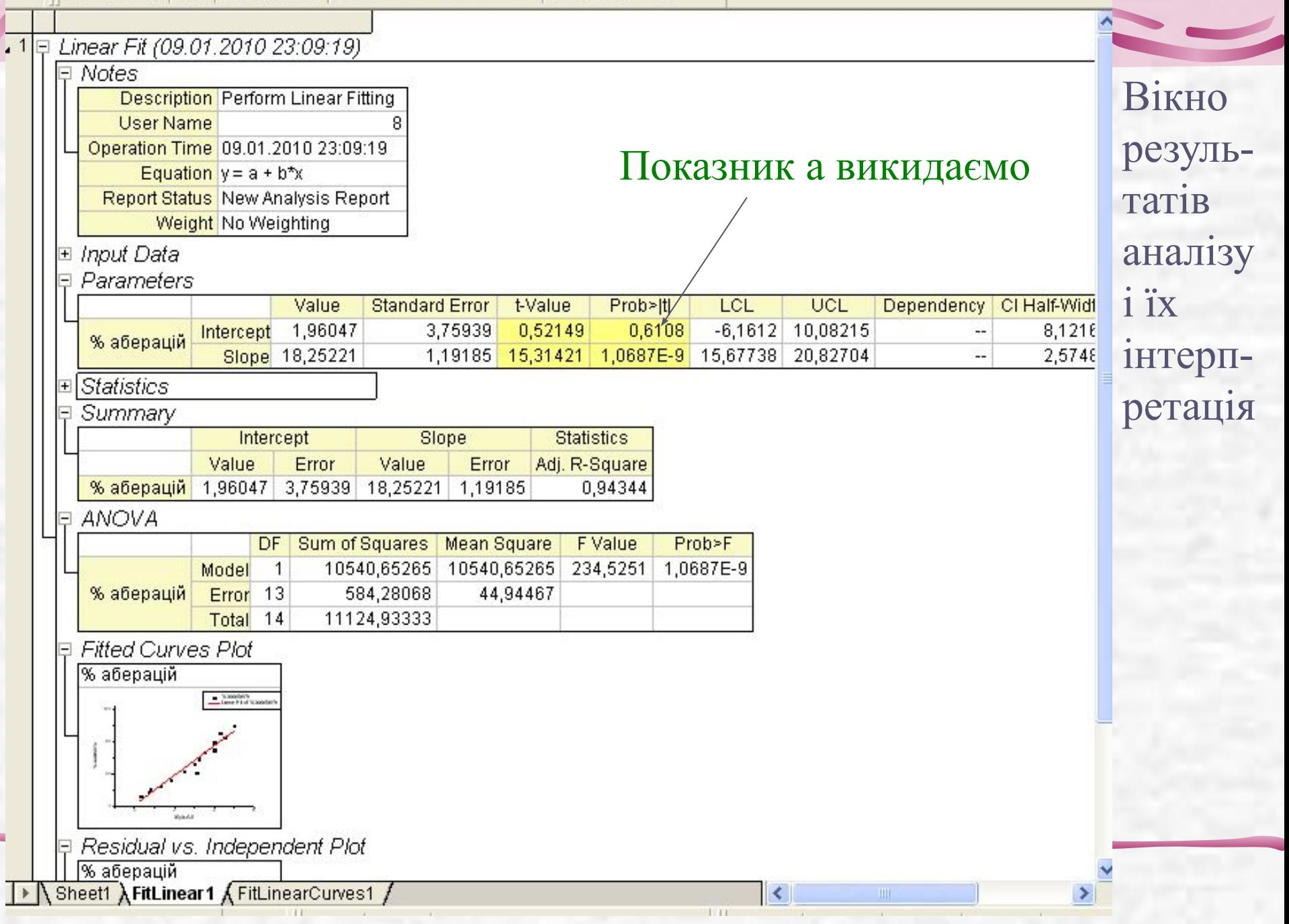

## Довірчий інтервал

• Для оцінювання похибки при прогнозуванні параметра У по Х використовують **довірчий інтервал:** 

$$
y_k = \overline{y}_k \pm t_{0.95} \cdot m_{\overline{y}_k}
$$

• Тут  $y_k$  – прогнозоване значення параметра у при значення незалежного фактора х<sub>і</sub>,

**• Похибка оцінювання**:

$$
m_{\bar{y}_k} = s_o \sqrt{\frac{1}{n} + \frac{(x_k - \bar{x})^2}{\sum x_i^2 - n\bar{x}^2}}
$$

- Тут  $s_{o}$  середнє квадратичне відхилення параметра У,
- $X_k$  значення фактора  $x_k$ одержаного з рівняння

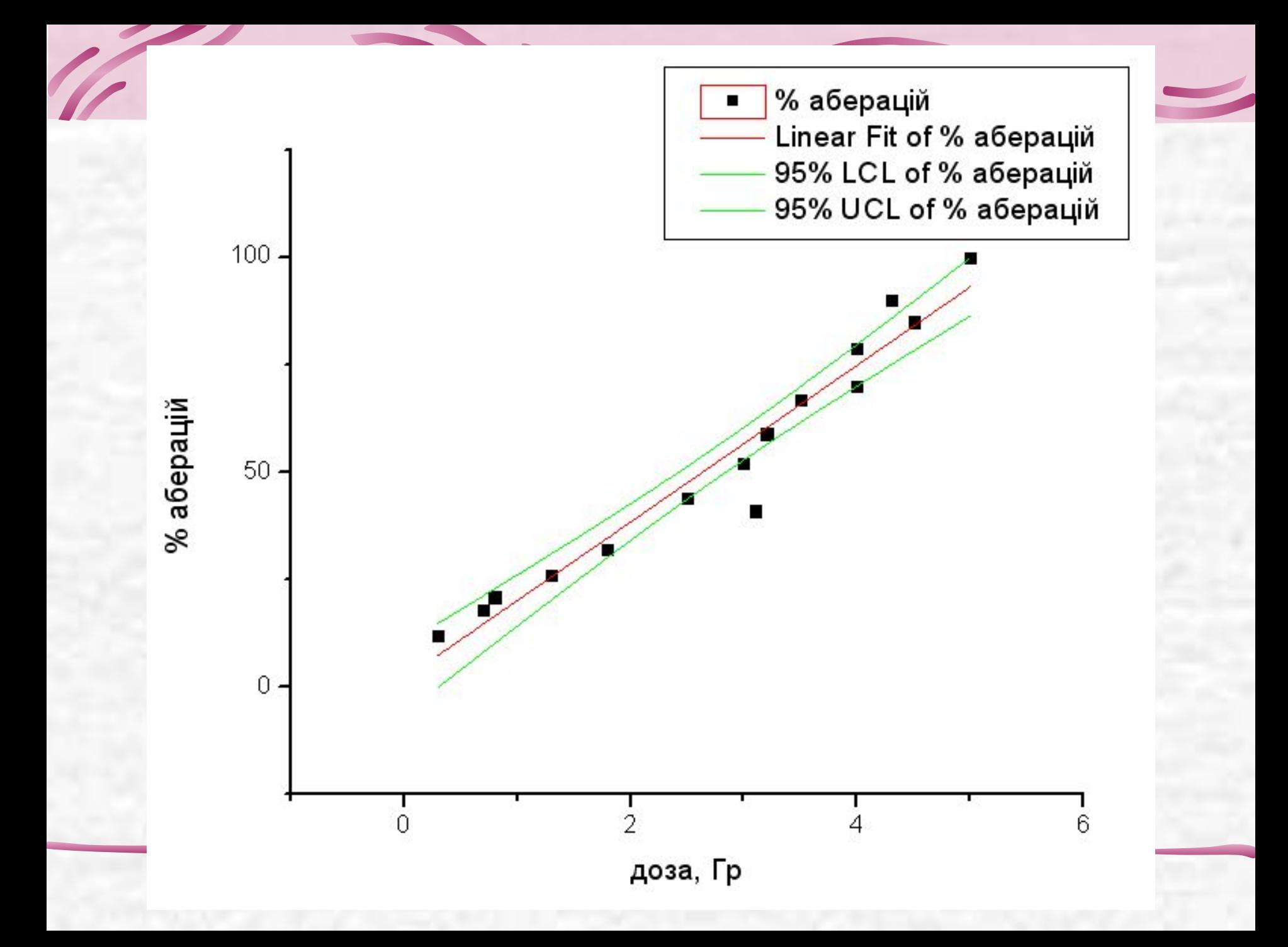

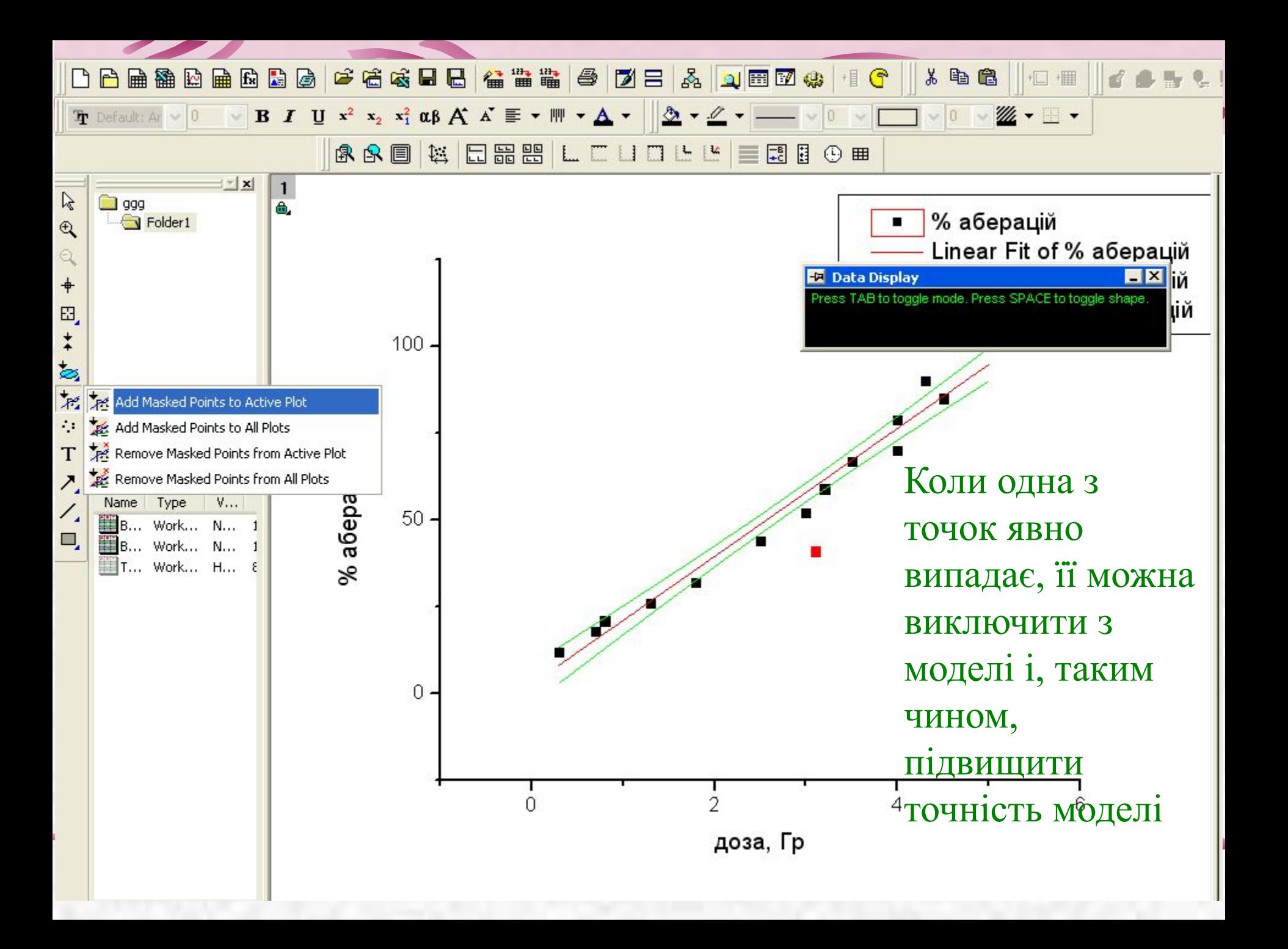

- Для цього ми спочатку з групи інструментів **Regional Mask Tool** вибираємо команду **Add Mask Points to Active Plot**,
- Потім виділити за допомогою мишки прямокутну область навколо точки – точка забарвиться в червоний колір,
- І знову провести кореляційний аналіз: **Analysis – Fitting – Fit Linear – Last Used**
- Виділена точка не буде врахована, а точність коефіцієнтів і в цілому моделювання – зросте

### Linear Fit (10.01.2010 15:23:22)

**⊞ Notes** 

⊞ Input Data

Masked Data - Values Excluded from Computations

 $1 - 0.87982$ 

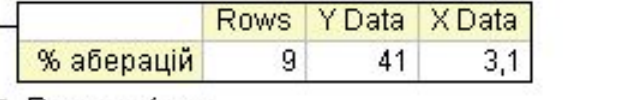

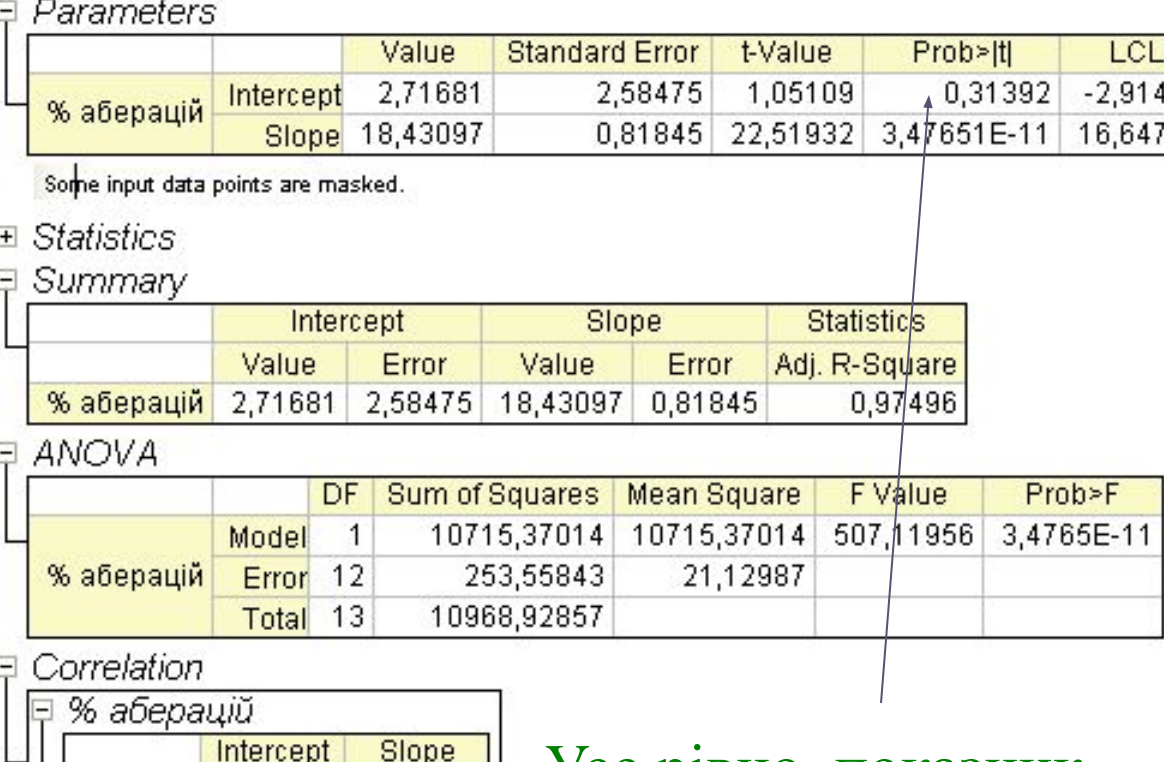

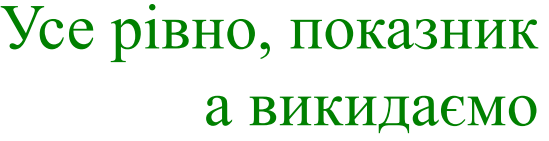

## **Fitted Curves Plot** % аберацій

Slope -0,87982

Intercept

## Дисперсійний аналіз – засіб перевірки значущості моделі:

• Наслідком дисперсійного аналізу є розрахунок коефіцієнта детермінації  $R^2$ :

$$
R^2 = \frac{SS_R}{SS}
$$

• Тут  $SS_R - cy$ ма квадратів відхилень розрахованих значень у<sub>і</sub> від середнього ў, а SS – сума квадратів відхилень експериментальних значень у від середнього у.

• Коефіцієнт детермінації напряму пов'язаний зі значенням F-критерію:

$$
F=\frac{D_R^2}{D_0^2}
$$

• Тут  $D_R^2$  – дисперсія відхилень розрахункових значень у<sub>і</sub> від середнього  $y$ , і  $D_0^2$  – дисперсія відхилень експериментальних значень у $_{\mathsf{i}}$  від середнього  $\overline{\mathsf{y}}$ .

• Отже, ми нехтуємо коефіцієнтом рівняння а і маємо остаточне рівняння лінійної регресії:

% аберацій = 18,25 \*  $D(\Gamma p)$ 

• Тому 50% аберацій можна отримати з використанням дози

 $D = 50\%/18,25 = 2.7$   $\Gamma p$ 

U HA LO 00 20 L L L L L L

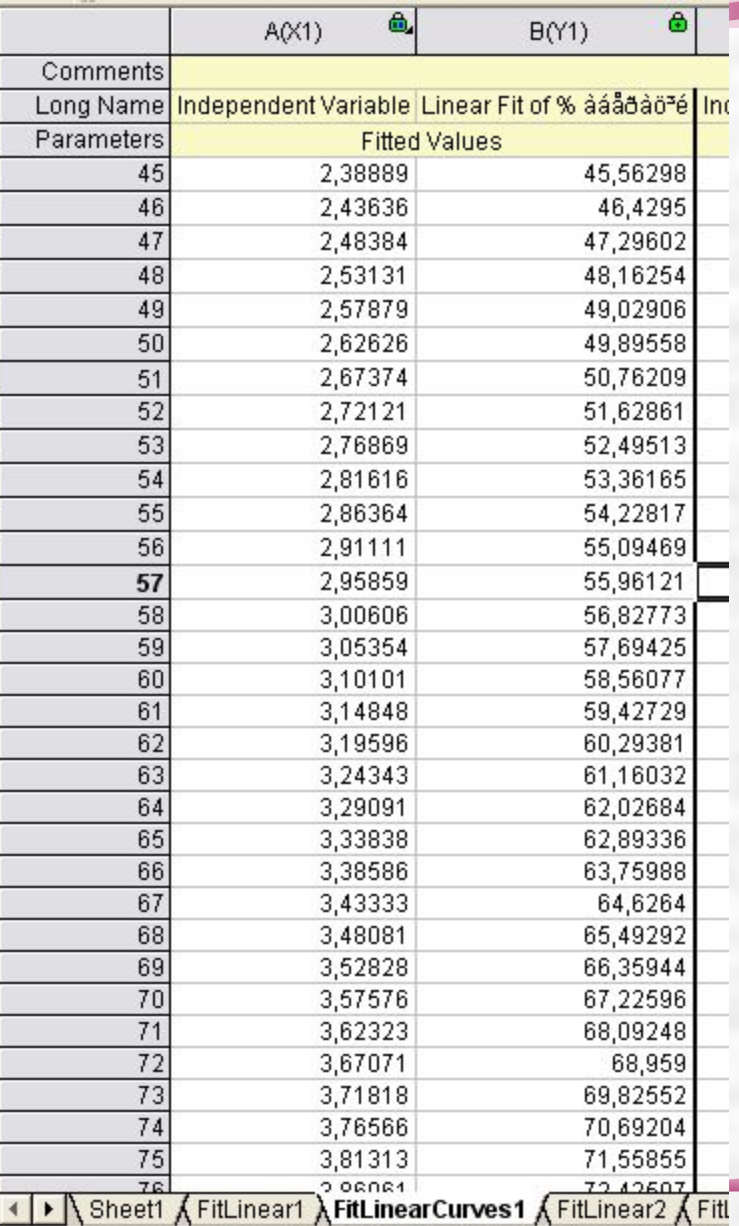

## Інтерпретація результатів:

- Коли для моделі р<0,05 регресійна модель адекватно описує взаємозв'язок між У та Х,
- Коефіцієнт детермінації  $r^2$  вказує, яка частина варіація У визначається варіацією Х, коли r<sup>2</sup>>0.5 – модель є значущою на рівні Р=0,95
- Ваговий коефіцієнт b показує, наскільки змінюється показник У при одиничній зміні Х.
- У випадку, коли для коефіцієнтів а або b р>0,05 – цим коефіцієнтом нехтують як незначущим

• Застосування результатів аналізу з прогностичною метою можливо тільки для того діапазону даних, на якому вони були отримані

## Нелінійний регресійний аналіз

- Найбільш часто зустрічаються у біології такі нелінійні залежності:
- **Експоненційна**

$$
y=e^{a\cdot bx}
$$

• Ступенева

$$
y = a \cdot x^b
$$

• Зворотна

$$
y = a + \frac{b}{x}
$$

• Найпростіший спосіб аналізу таких даних – лінеаризація, зокрема, логарифмуванням:

 $\ln y = a + b \cdot x$ , *приймемо* Z =  $\ln y$ 

 $\ln y = \ln a + b \cdot \ln x$ , *приймаємо*  $\ln y = Z$ ,  $b_0 = \ln a, t = \ln x$  $Z = b_0 + b \cdot t$ 

Приклад створення моделі експоненційної регресії

- Маємо результати дослідження зміни довжини м'язу припостійному навантаженні (ізотонічний режим)
- У програмі OriginPro 8 регресійну модель можна отримати:

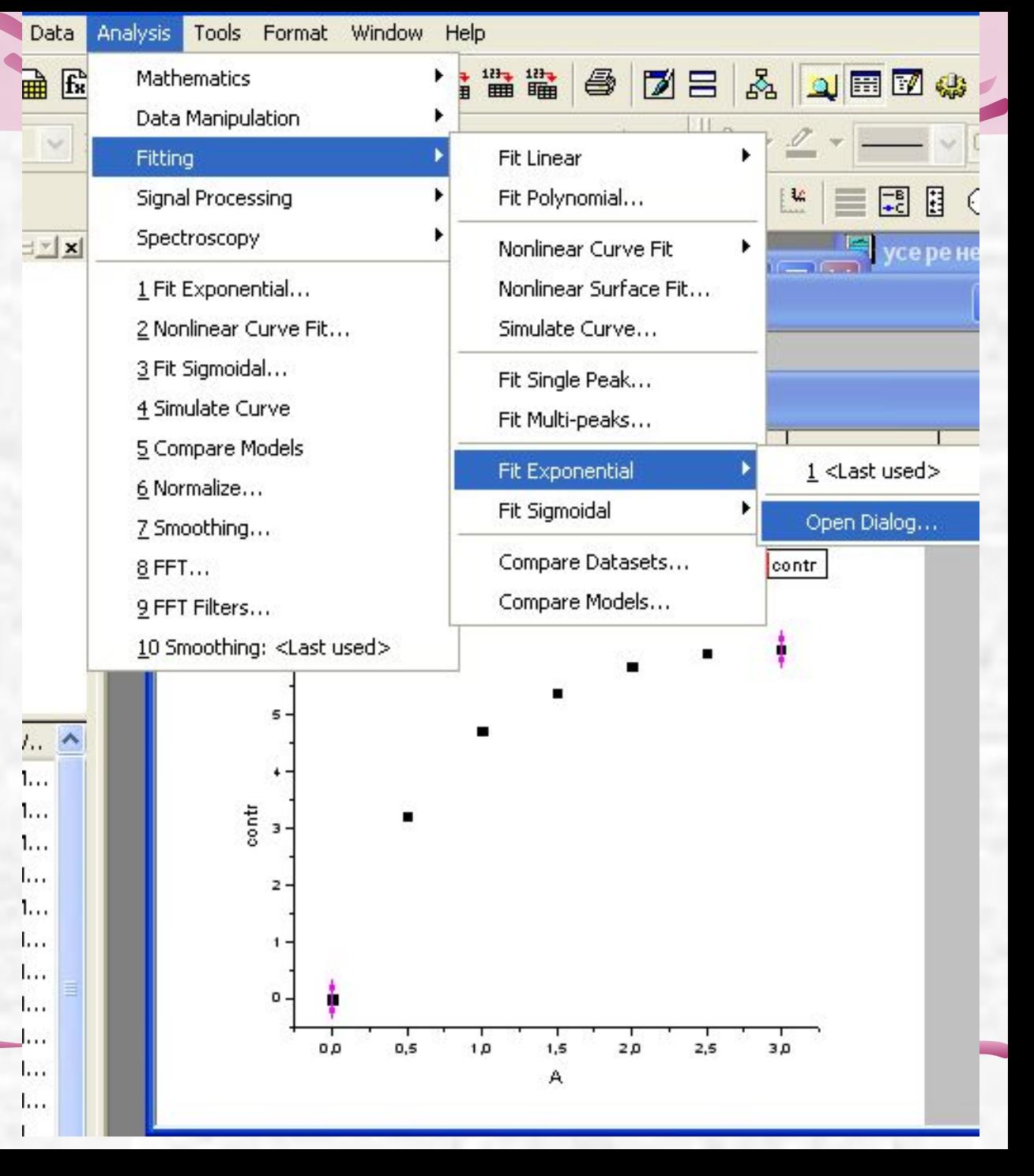

## Вікно нелінійної регресії:

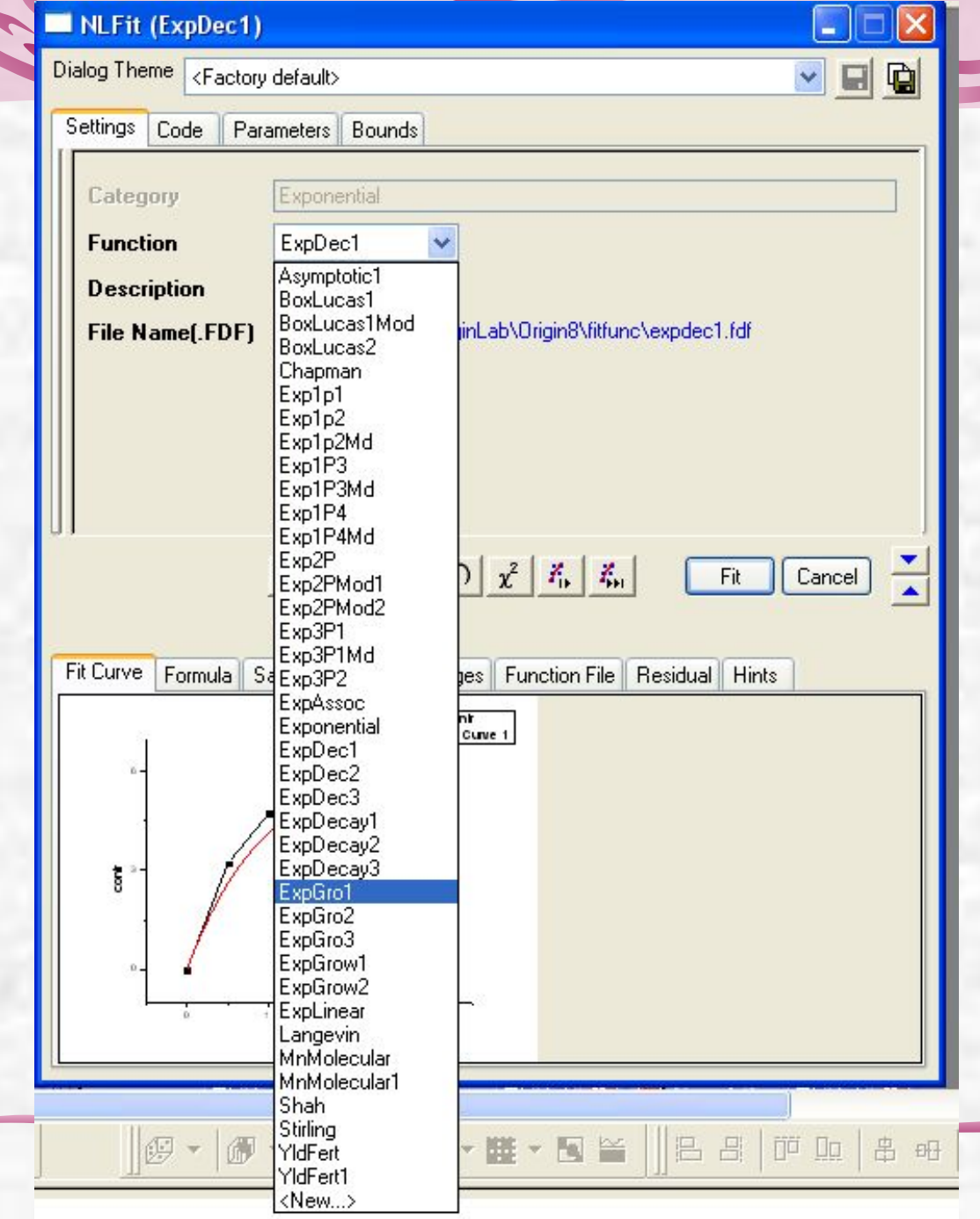

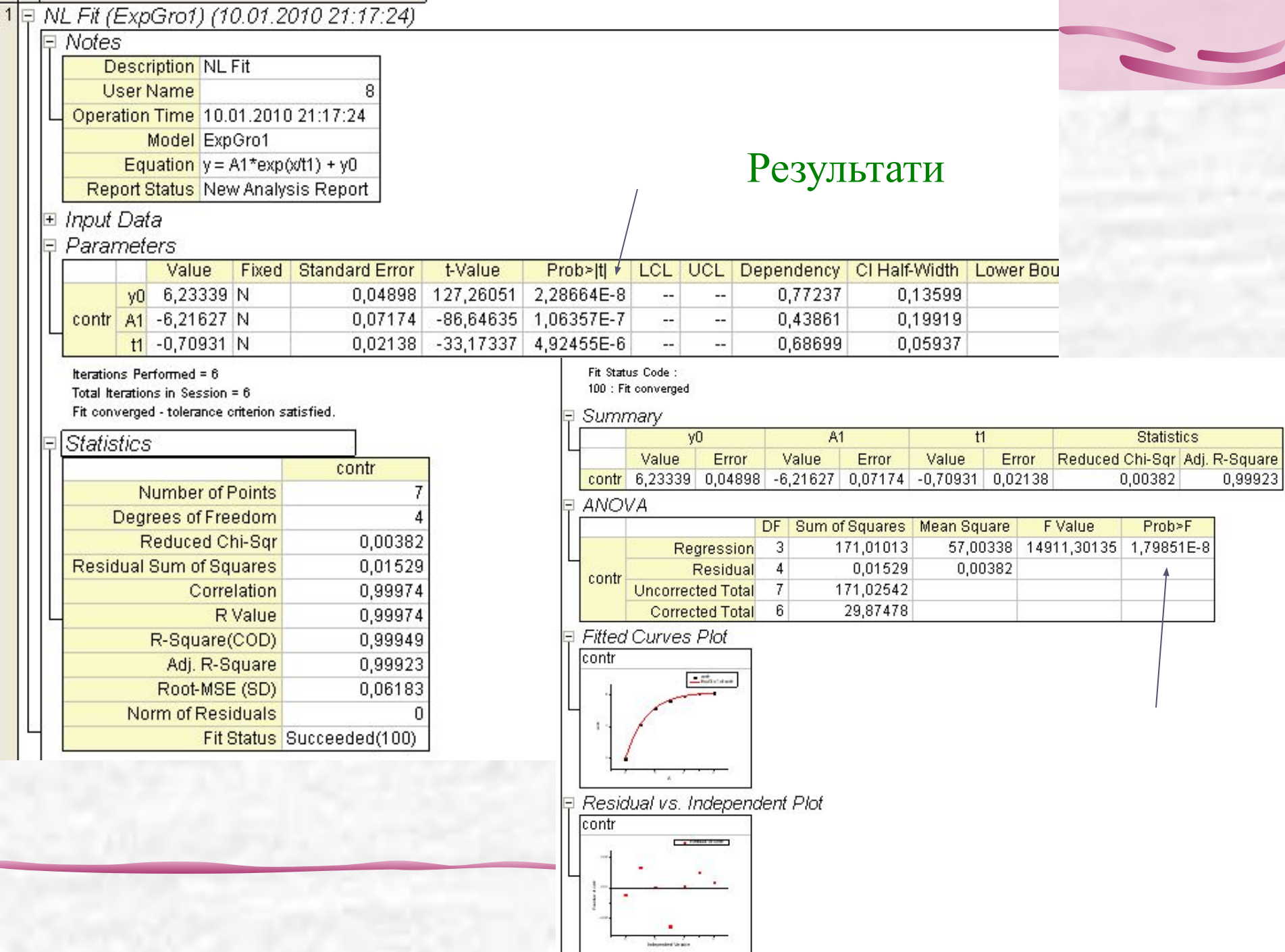

۰Ŀ.